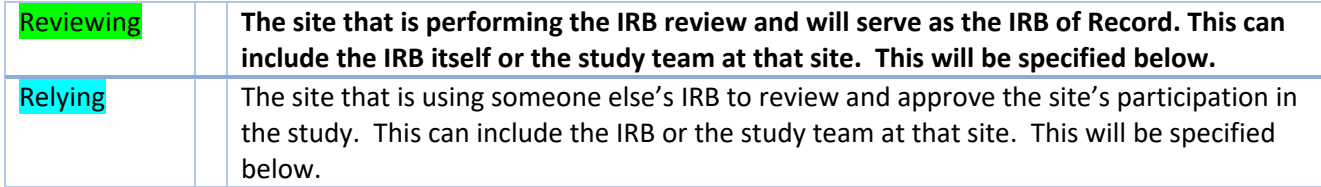

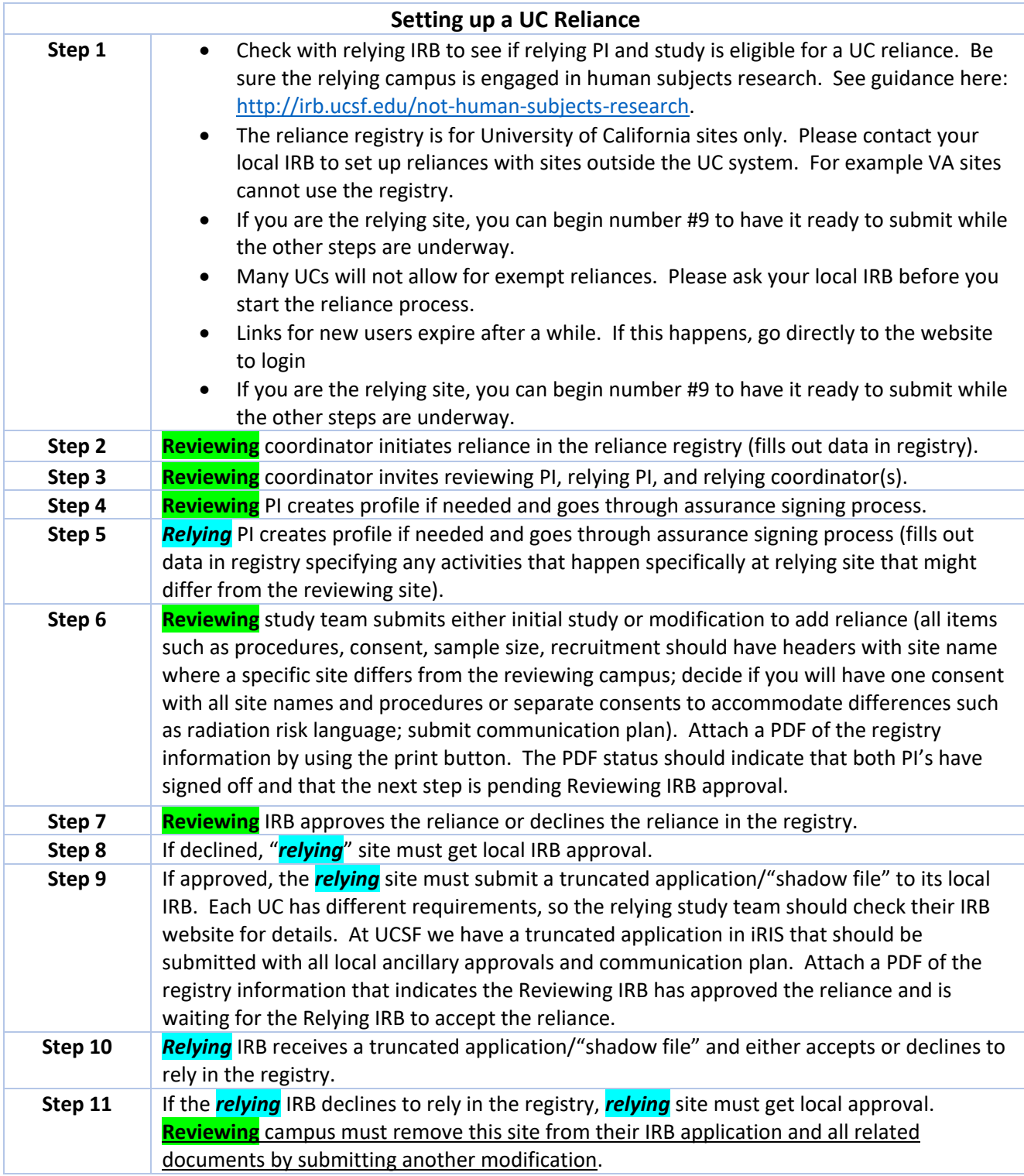

## Setting up a UC Reliance

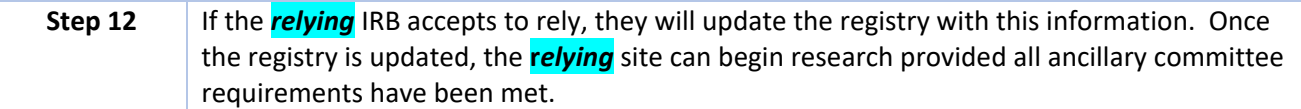

## **Maintaining a Reliance**

Reviewing study team and PI are responsible for reporting and distributing all study materials including but not limited to:

- AE (Adverse Event) reports
- continuing reviews (with data from all sites)
- modifications
- amendments, *etc.*
- **approval letters**
- **IRB approved study materials**

Relying study team and PI are responsible for communicating the following to the reviewing study team who will then submit to the IRB on their behalf.

- AE (Adverse Event)
- continuing reviews
- modifications
- amendments etc.

All ancillary committee changes should be submitted at the local level. Check with individual IRBs for details. At UCSF this includes:

- personnel change
- adding funding
- Conflict of Interest change
- data extraction change
- other ancillary committee changes such as Radiation Safety Committee

At UCSF you will not receive approval letters for relying sites, but it will be acknowledged in the system; therefore, the study team will need to check the Submission History in iRIS to find out when the submission has been processed to completion.

Reviewing study team should alert relying sites of reporting requirements. Here are some links to UCSF guidance:<http://irb.ucsf.edu/adverse-event>**,** <http://irb.ucsf.edu/protocol-violation-or-incident>

All sites should follow a communication plan of regular check-ins with the reviewing study team. These calls should ensures that all IRB materials are being reported to the reviewing IRB; and they should ensure that all relying sites have up to date approved study material.

Some AEs must be reported to both the reviewing and the relying IRB such as:

- continuing non-compliance
- serious and continuing non-compliance

Please contact your Quality Improvement Unit or your IRB Reliance analyst if you have questions.

Each reliance is as unique as the study it involves; if you are not sure or have a question about the process, email your IRB analyst.